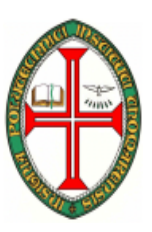

### **ESCOLA SUPERIOR DE TECNOLOGIA DE TOMAR**

#### **DEPARTAMENTO DE ENGENHARIA INFORMÁTICA**

# INTRODUÇÃO À PROGRAMAÇÃO (ENG. INFORMÁTICA)

PROGRAMAÇÃO E ALGORITMIA (ENG. ELECTROTÉCNICA) 2006/2007

## **TRABALHO PRÁTICO Nº 8**

### Objectivos:

- Leitura e escrita de dados em ficheiros.
- Construção de programas que manipulem informação guardada em ficheiros
- 1. Construa um programa que imprime no monitor o conteúdo de um ficheiro de texto cujo nome é introduzido pelo utilizador.
- 2. Construa um programa que guarda no ficheiro de texto com o nome "dados.txt" 100 números aleatórios compreendidos entre 1 e 500.
- 3. Construa um programa que imprime o máximo, o mínimo e a média do valor guardados no ficheiro de texto "dados.txt".
- 4. Construa um programa que lê os dados do ficheiro dados.txt, ordena e gravaos no ficheiro de texto "odena.txt"
- 5. Construa um programa que acrescenta ao ficheiro "dados.txt" mais 100 números aleatórios entre 1 e 500, de cada vez que for executado.
- 6. Reescreva o exercício 4 de modo a poder ordenar o ficheiro que foi gerado pelo programa da alínea anterior.
- 7. Escreva um programa que converte o conteúdo de um ficheiro de texto para maiúsculas. O nome do ficheiro é introduzido pelo utilizador.
- 8. Escreva uma função que permita guardar o tabuleiro do jogo de sudoku num ficheiro de texto.
- 9. Escreva uma função que permita ler a partir de um ficheiro um jogo de sudoku.
- 10. Construa um programa que compare dois ficheiros cujo nome é introduzido pelo utilizador. O programa deve informar se os ficheiros são iguais, e se não forem a partir de que posição (em número de bytes) é que diferem.
- 11. Construa um programa que grava no ficheiro "dados.dat" os primeiros 20 números múltiplos de x em formato binário. X é introduzido pelo utilizador.
- 12. Construa um programa imprime no monitor o conteúdo do ficheiro "dados.dat" gerado na alínea anterior.